Citation and reference tools for your master thesis

Verktøy for å håndtere siteringer og referanser i masteroppgaven

## Citations and references

- **The citation** goes into regular languages  $[4, 5]$ points to the full de [4] Salomnas, K., Yu, S. and Zhuang, Q. (1994) The state complexity of some basic operations on regular languages. in the literature list  $\frac{Theoretical Computer Science, 125, 315-328}{[5]$  Yu, S. (1995) Regular Languages, Handbook of Formal purpose of the citation is tanguages. Springer Verlag locate the reference.
- **The reference** is a complete description of the of the cited document. The purpose of the reference is to make it easy to locate and access the full document.

### Sitering og referanse

- **Siteringen** inngår i t**egular languages** [4, 5]. litteraturlista som <sup>1</sup> [4] Salomaa, K., Yu, S. and Zhuang, Q. (1994) The state eller i en fotnote.<br>
Signal Solid Gomputer Science, 125, 315-328.<br>
[5] Yu, S. (1995) Regular Languages, Handbook of Formal enkelt å finne fran  $\frac{1}{\frac{L}{\frac{L}{\frac{m}{\epsilon}}}}$   $\frac{L}{\frac{m}{\epsilon}}$   $\frac{L}{\frac{m}{\epsilon}}$   $\frac{L}{\epsilon}$  Terminger Verlag
- **Referansen** er en fullstendig bibliografisk beskrivelse av dokumentet det refereres til. Referansen har opplysningene som trengs for å lokalisere og få tak i dokumentet

## Citation styles

- [1], [2,3], [4-8]
- (Shneiderman, 1983)
- (Shneiderman 1983)
- (Shneiderman, 1983, page 47)
- [Knuth 80]
- [Knuth]

# Siteringsstiler

- [1], [2,3], [4-8]
- (Shneiderman, 1983)
- (Shneiderman 1983)
- (Shneiderman, 1983, side 47)
- [Knuth 80]
- [Knuth]

### Reference styles

#### • **Plain (BibTeX)**:

[19] E. Dijkstra. Go to statement considered harmful. *Communications of the ACM*, 11(3):147-148, 1968.

• **Harvard**:

DIJKSTRA, E. (1968) Go to statement considered harmful. *Communications of the ACM*, 11, 147-148.

• **APA**: Dijkstra, E. (1968). Go to statement considered harmful. *Communications of the ACM*, 11(3), 147-148.

#### • **Chicago**:

Dijkstra, Edsger. "Go to Statement Considered Harmful." *Communications of the ACM* 11, no. 3 (1968): 147-48.

### Referansestiler

#### • **Plain (BibTeX)**:

[19] E. Dijkstra. Go to statement considered harmful. *Communications of the ACM*, 11(3):147-148, 1968.

• **Harvard**:

DIJKSTRA, E. (1968) Go to statement considered harmful. *Communications of the ACM*, 11, 147-148.

• **APA**:

Dijkstra, E. (1968). Go to statement considered harmful. *Communications of the ACM*, 11(3), 147-148.

• **Chicago**:

Dijkstra, Edsger. "Go to Statement Considered Harmful." *Communications of the ACM* 11, no. 3 (1968): 147-48.

### Sorting the reference list

#### • **Citation by numbers[19]**

- Numbers in the order of citation
- Numbered list sorted alphabetically by author and title
	- [19] Dijkstra, Edsger. "Go to Statement Considered Harmful." *Communications of the ACM* 11, no. 3 (1968): 147-48.
- Numbered list sorted alphabetically by author and

#### publishing year

- [19] DIJKSTRA, E. (1968) Go to statement considered harmful. *Communications of the ACM*, 11, 147-148.
- **Citation by name (Dijkstra 68)**
	- Sorted alphabetically by author and title
		- Dijkstra, Edsger. "Go to Statement Considered Harmful." *Communications of the ACM* 11, no. 3 (1968): 147-48.
	- Sorted alphabetically by author and publishing year
		- DIJKSTRA, E. (1968) Go to statement considered harmful. *Communications of the ACM*, 11, 147-148.

### Sortering av referanselista

#### • **Sitering er nummer [19]**

- Nummerert i den rekkefølgen referansene blir sitert
- Nummerert liste sortert alfabetisk etter forfatter/tittel
	- [19] Dijkstra, Edsger. "Go to Statement Considered Harmful." *Communications of the ACM* 11, no. 3 (1968): 147-48.
- Nummerert liste sortert alfabetisk etter forfatter/år
	- [19] DIJKSTRA, E. (1968) Go to statement considered harmful. *Communications of the ACM*, 11, 147-148.
- **Sitering er navn (Dijkstra 68)**
	- Sortert alfabetisk etter forfatter/tittel
		- Dijkstra, Edsger. "Go to Statement Considered Harmful." *Communications of the ACM* 11, no. 3 (1968): 147-48.
	- Sortert alfabetisk etter forfatter/år
		- DIJKSTRA, E. (1968) Go to statement considered harmful. *Communications of the ACM*, 11, 147-148.

### Tools

#### • **EndNote**

- Extensive database system for references and documents integrated with authoring tools. References may be imported from many sources. Includes a variety of predefined styles for citations and references or you may configure yourself. UiO has site-licence. (Windows or Mac OS)
- **BibLaTeX**
	- A system for LaTeX users in combination with Emacs and included macros. Data may be imported from many informatics sources. You may select styles from a predefined set. Free. (Linux, Windows, Mac)
- **Zotero**
	- Add-on to Firefox which makes it possible to collect references directly from web pages into a local database and use them with various authoring tools. You may export data to other tools. Predefined styles. Free.

### Referanseverktøy

- **EndNote**
	- Omfattende databaseopplegg for håndtering av referanser og dokumenter som kan brukes sammen med skriveverktøy. Data kan hentes fra mange kilder. Stiler kan velges blant tusener og/eller konfigureres. UiO har site-lisens. (Windows eller Mac)
- **BibLaTeX**
	- Et system for dem som bruker LaTeX. Data kan hentes fra mange kilder. Stil kan velges blant en del hovedtyper. Gratis. (Linux, Windows, Mac)
- **Zotero**
	- Et programtillegg (add-on) til Firefox som gjør det mulig å samle referanser direkte fra web-sider og siden bruke dem sammen med skriveverktøy, evt eksportere til andre referanseverktøy. Stiler kan velges. Gratis.

# Which authoring tool/word processor do you use?

- **Word**
	- EndNote, Zotero
- **OpenOffice Writer, LibreOffice**
	- EndNote, Zotero
- **Pages (Mac)**
	- EndNote
- **LaTeX**
	- BibLaTeX (Emacs/RefTeX, JabRef), BibTeXexport from EndNote and Zotero)

### Hvilket skriveprogram bruker du?

- **Word**
	- EndNote, Zotero
- **OpenOffice Writer, LibreOffice**
	- EndNote, Zotero
- **Pages (Mac)**
	- EndNote
- **LaTeX**
	- BibLaTeX (Emacs/RefTeX, JabRef), BibTeXeksport fra EndNote og Zotero)

### BibLaTeX and EndNote from the sources

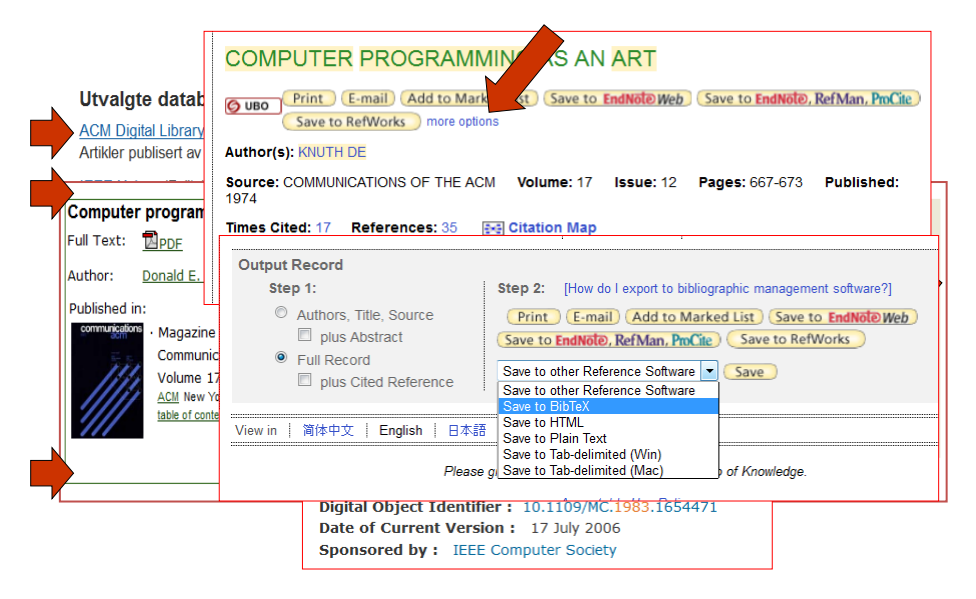

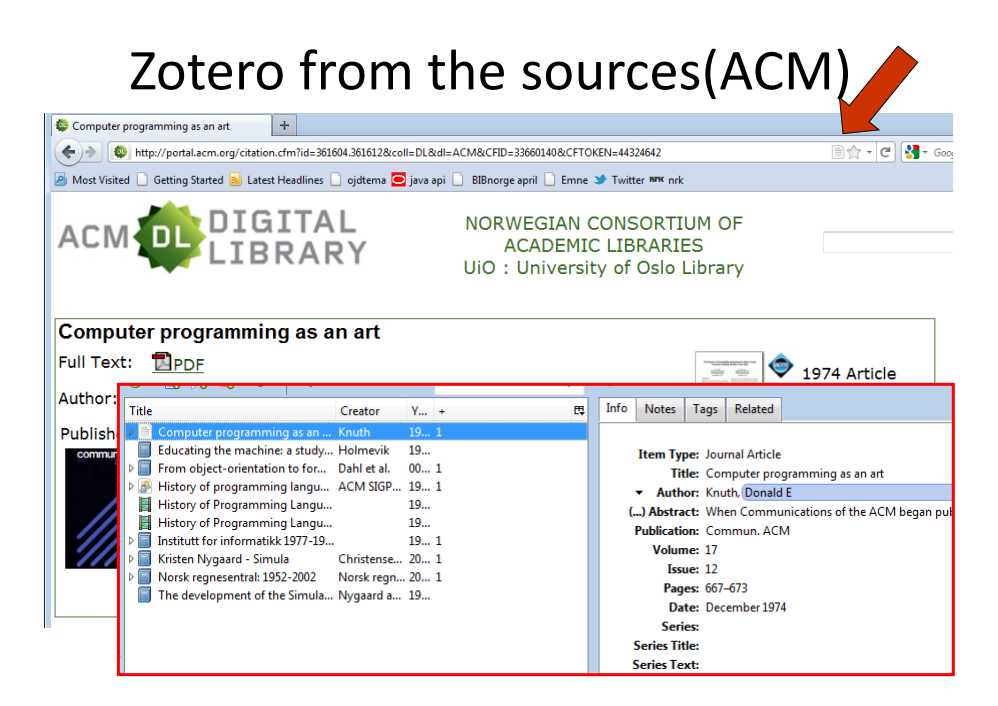

# Zotero from the sources (IEEE)

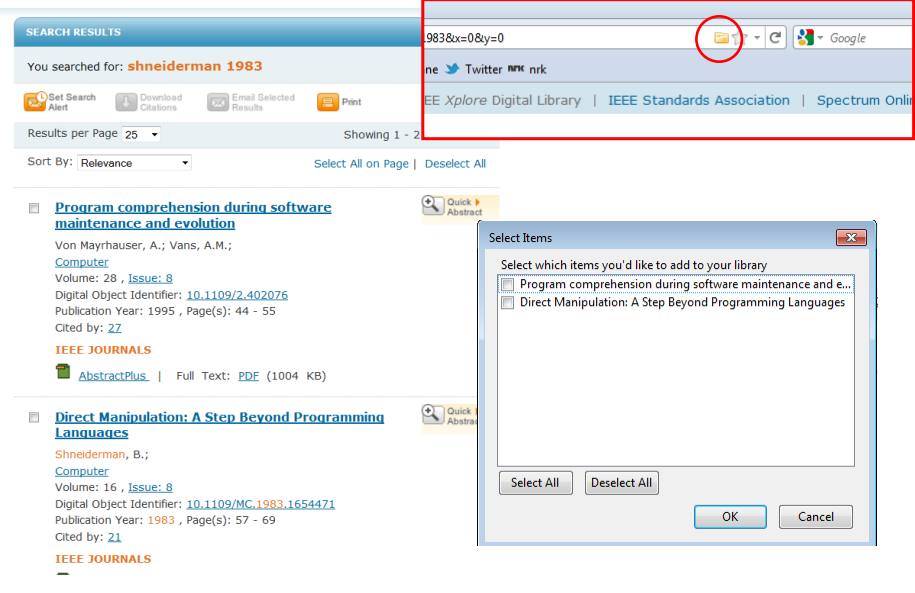

## Normalizing author names

- When full names are entered in your data, the reference style will decide whether full names or initials will be used. Consistency will be secured.
- Will collocate works by the same author in the reference list (when sorted by author name)

### Normalisering av personnavn

- Når man registrerer fullt navn, sikres konsistens. Referansestilen bestemmer
	- om fullt navn eller bare initialer skal vises.
	- om navnet skal skrives med store bokstaver
- Ensartet navn samler verk av samme forfatter i referanselista når lista er sortert på navn.

### Kurs - Courses

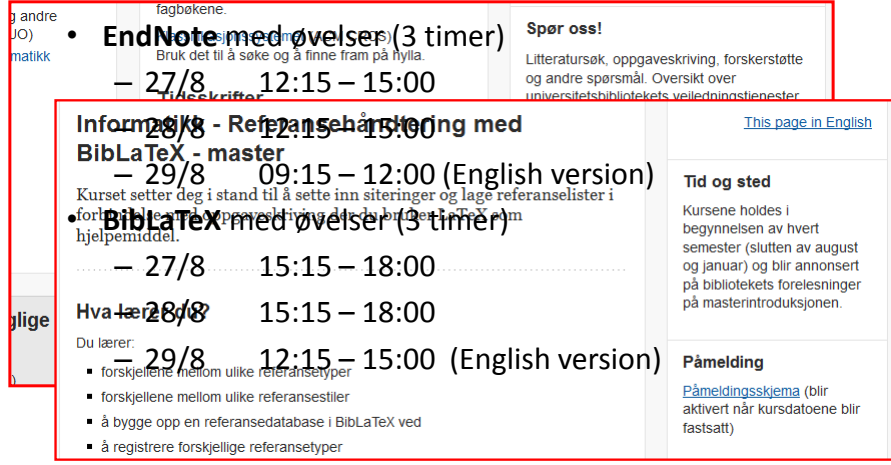